#### Lowell Grade 4 US Regions EXTRAVAGANZA 2018

# What is this Regions Extravaganza?

Mid-West

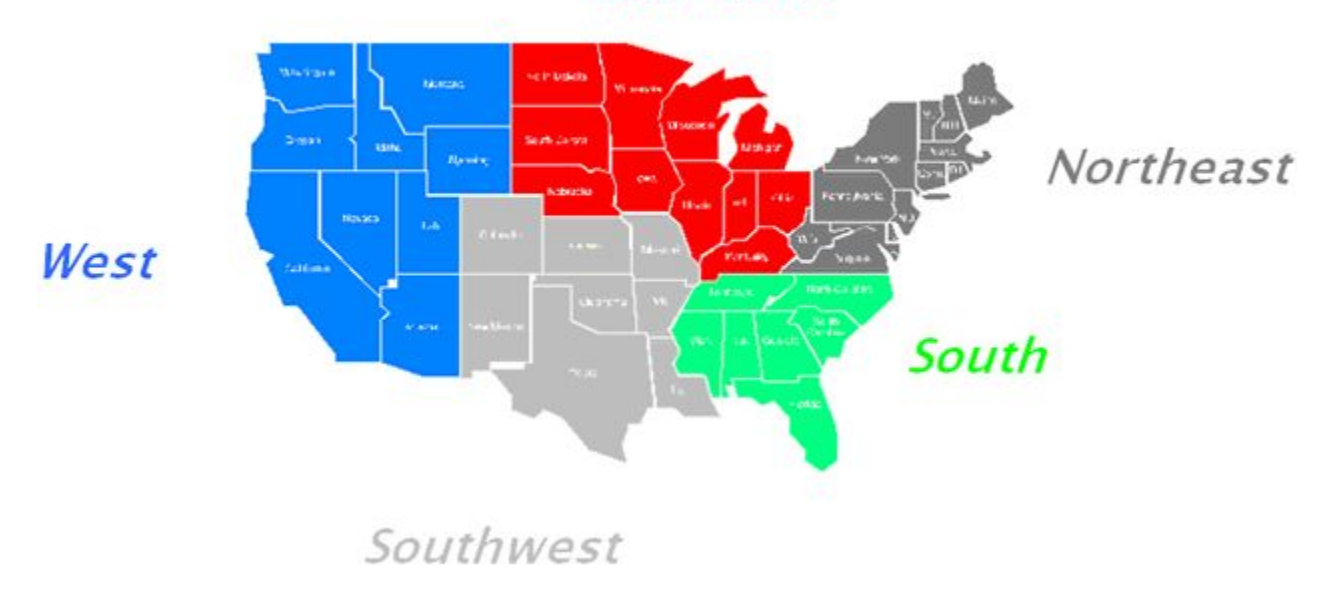

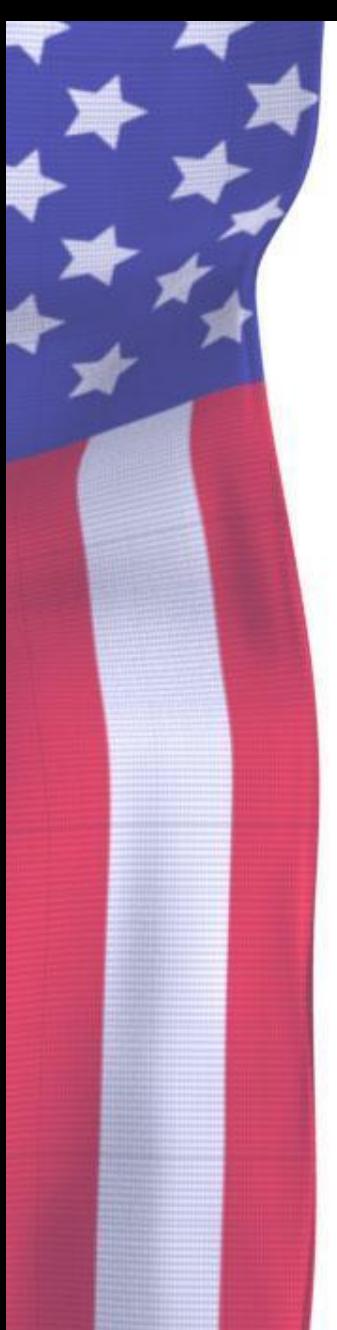

But What is this Regions Extravaganza?

• Student will research one of the 50 states in the United States of America.

#### Conducting research

#### You will find the answers to the questions using:

- Atlases
- State books from the Lowell Library

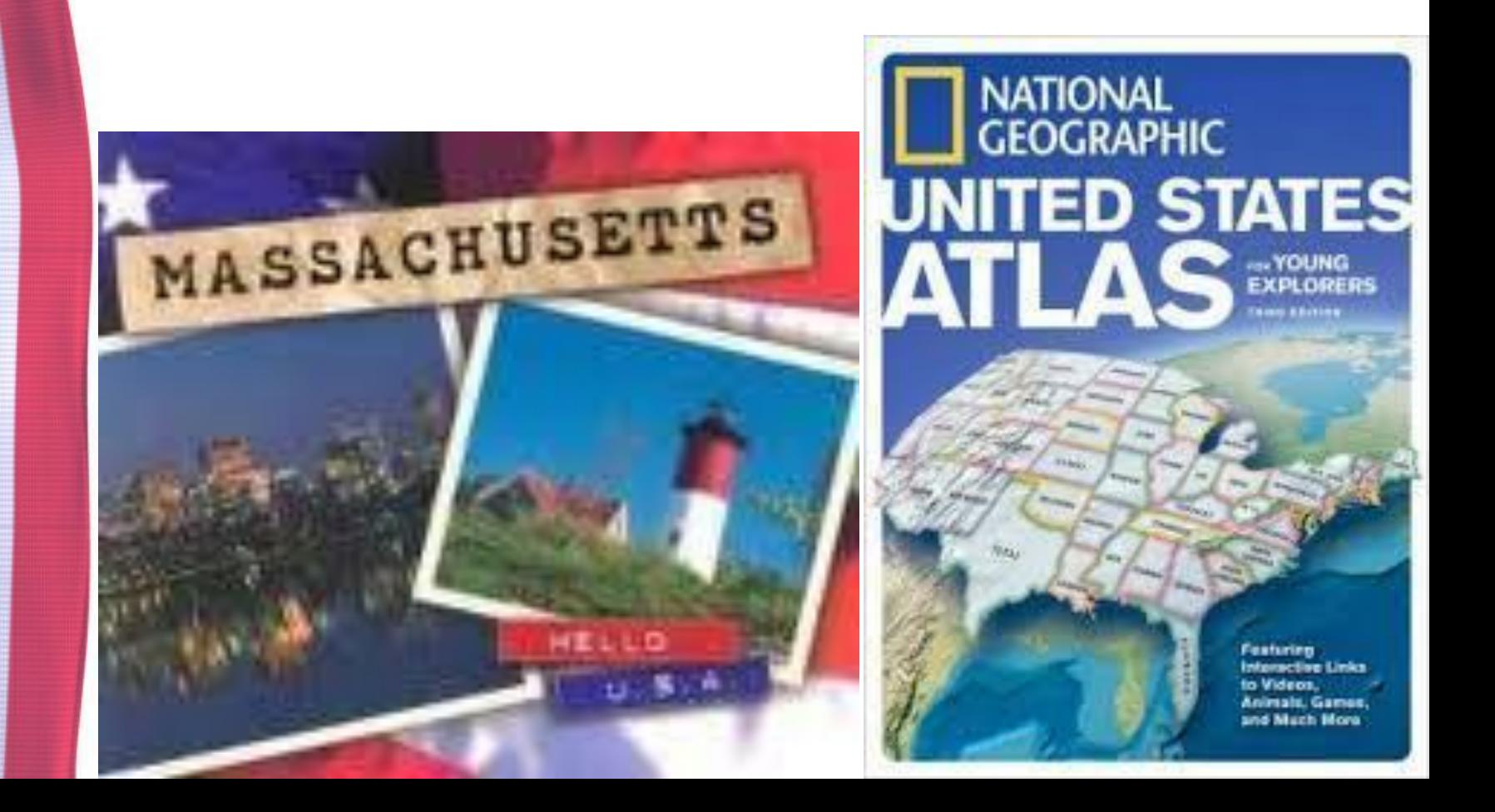

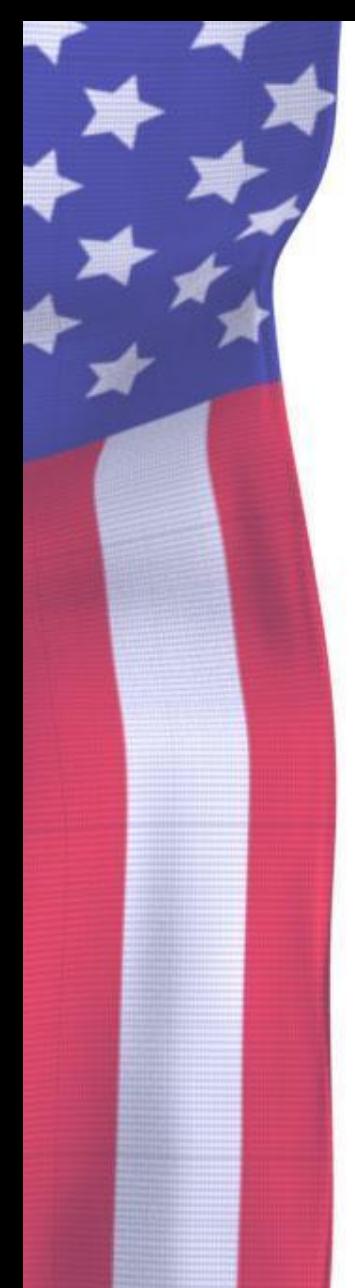

But What is this Regions Extravaganza?

Using this research, each student will complete, work together, and present two fun projects...

#### Interactive Poster

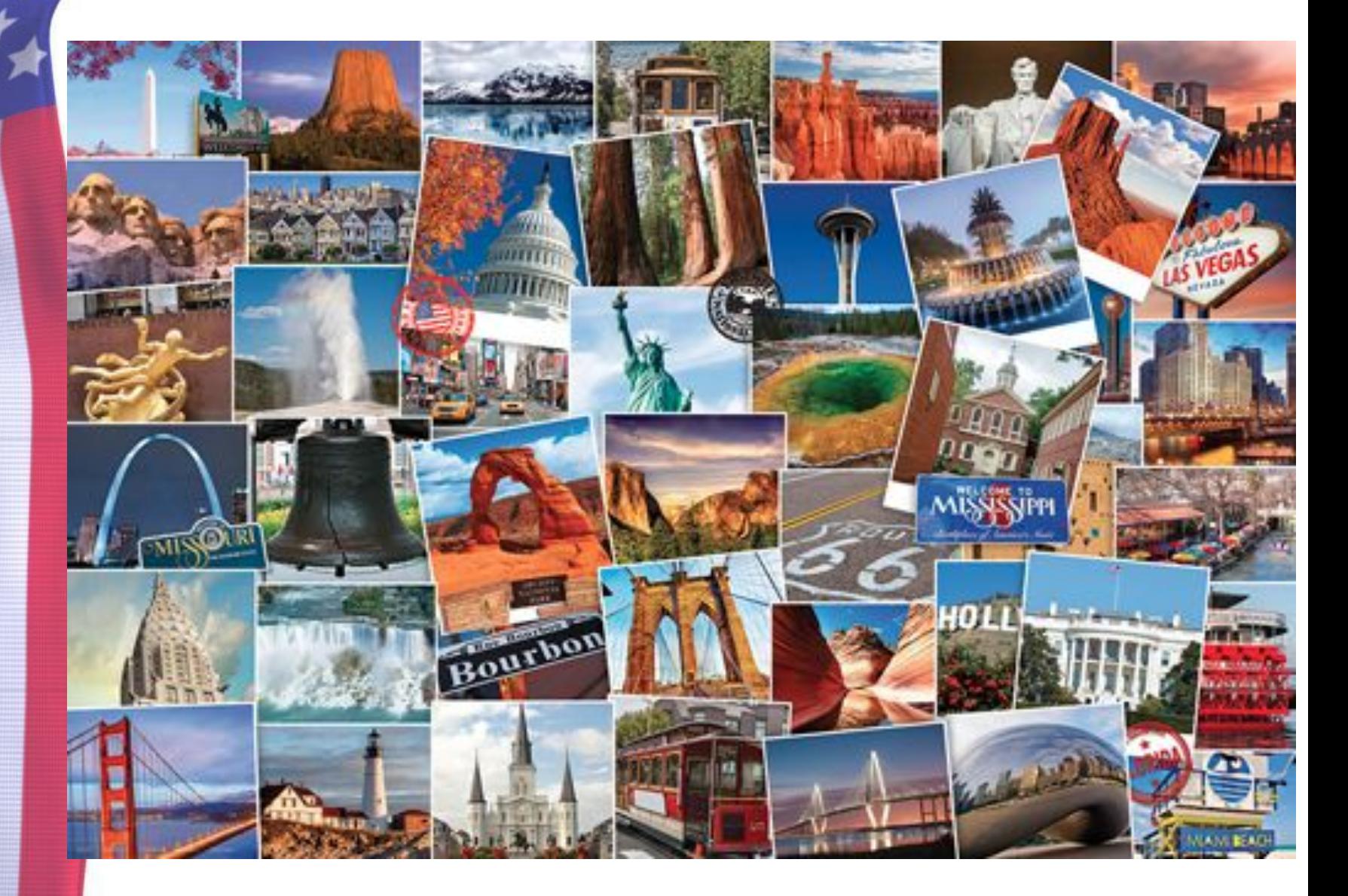

#### Interactive Poster

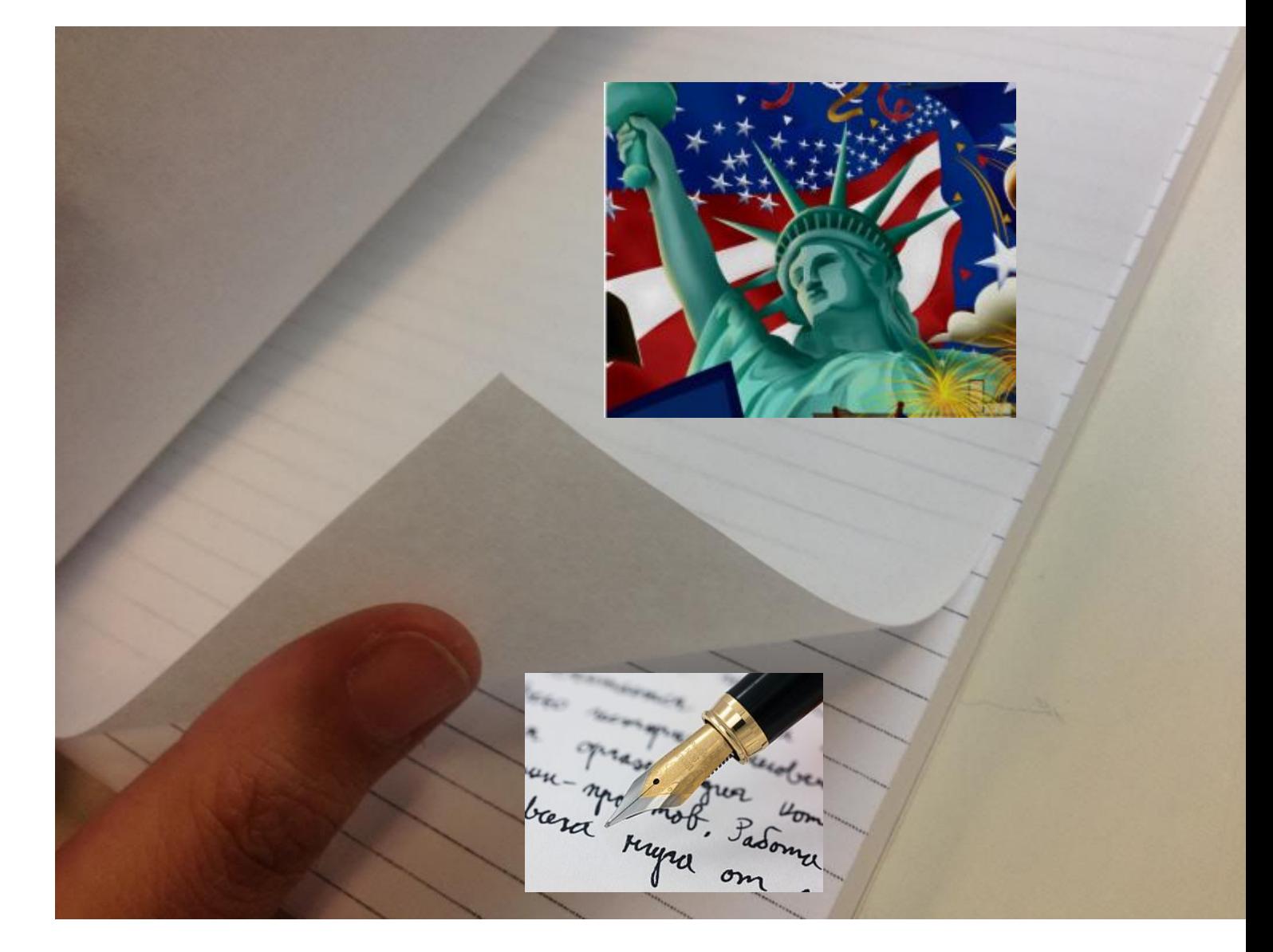

#### Puzzle Map

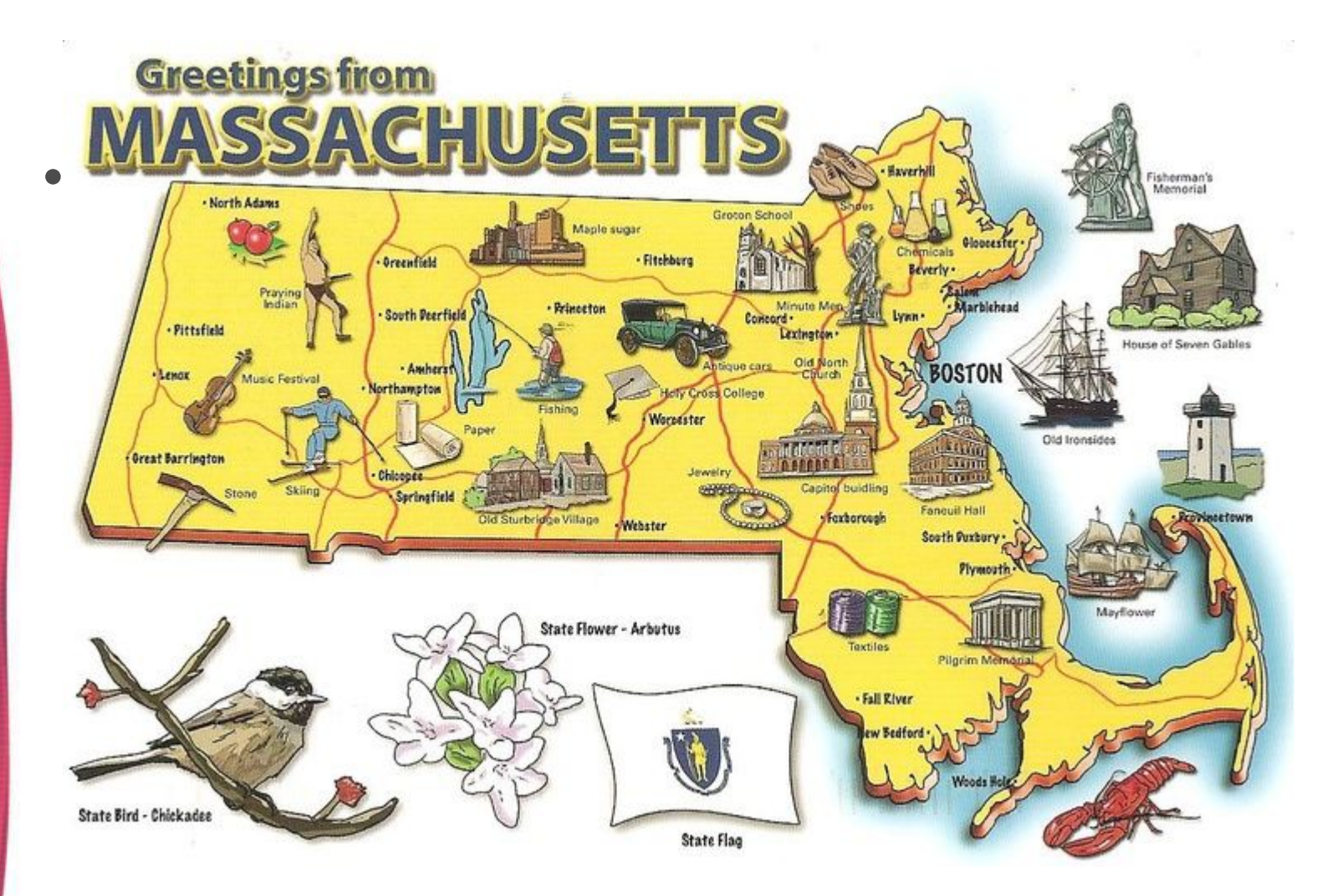

#### Presentations

• Once posters and state puzzle pieces are completed, parents will be invited to view presentations and watch the US Map Puzzle be completed as a whole 4th grade!

#### Puzzle Map

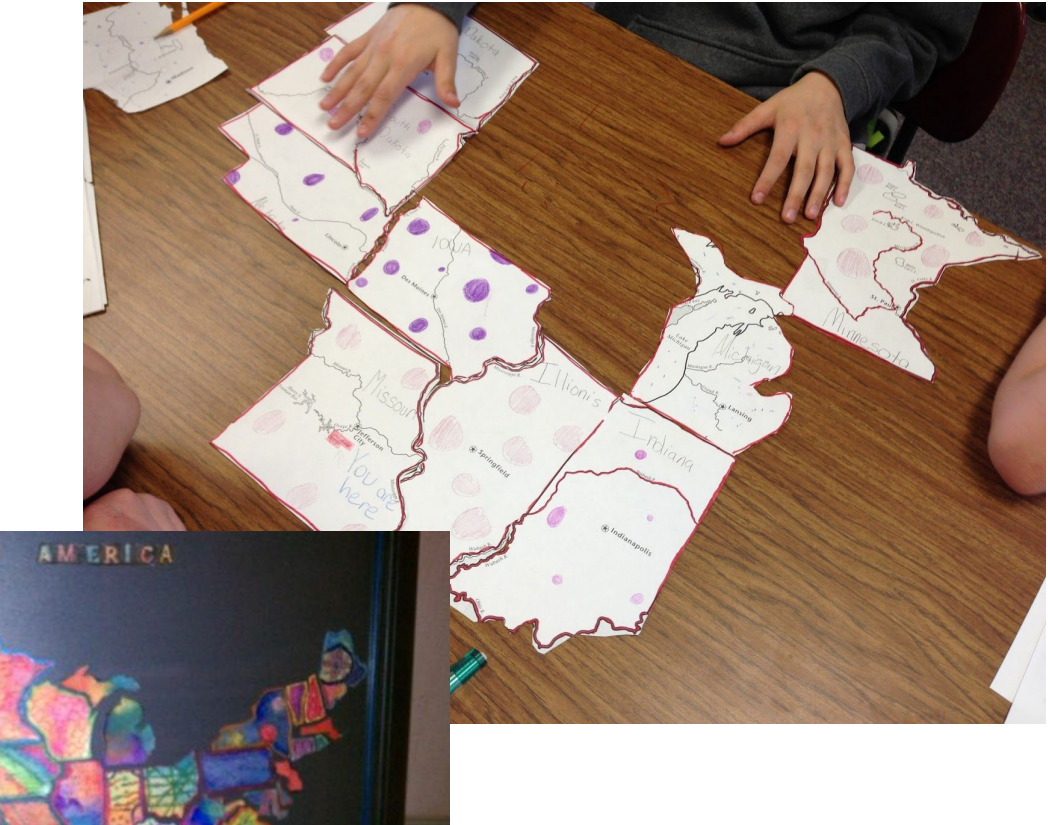

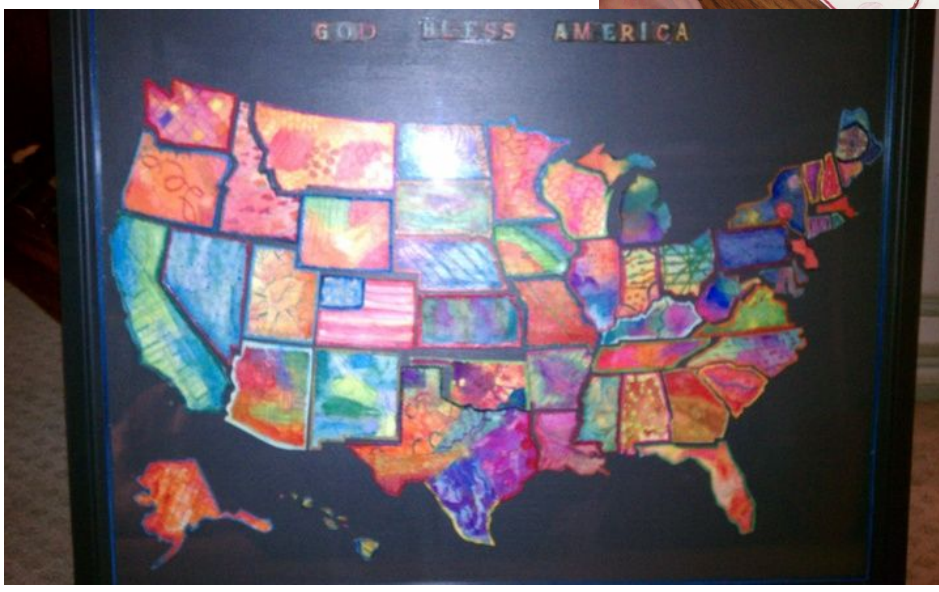

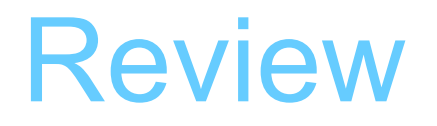

- You will work on your project once your research is completed.
- Each student will create:
	- Interactive Poster
	- A state map to fit into the "puzzle map"

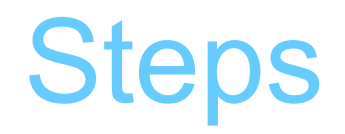

- Review Research Document
- Find out which state you have been assigned
- Conduct your research
- Draft, revise, and edit your notes
- Create a map of your state (more info to come)
- Create poster

Frequently Asked Questions/Comments Can I pick my state?

– No. You will be assigned a state. Don't worry, all states are interesting!

Frequently Asked Questions/Comments

## Can I switch states with a friend?

– Again, no. You must research the state you have been assigned.

Frequently Asked Questions/Comments

### There are more students than states so...

-Some students will be in pairs or groups.

Frequently Asked Questions, Continued

# Can I use Google for my research?

– 1st, Google is not a research source, but a search engine.

### Frequently Asked Questions, Continued Can I use Google for my research?

– There is no need to use resources beyond the ones we will provide you in class. You can, however, work on your research document on your Google Drive at home if you are really excited (I'm sure some of you will be)!

– :)

### Enjoy the US Regions EXTRAVAGANZA! 2018